## 3 **Jumpers and Connectors**

**Setting the Jumpers**<br>The table below summarizes the function and jumper settings of each jumper on the P5HX-A. You can refer to the next section for the graphic descriptions.

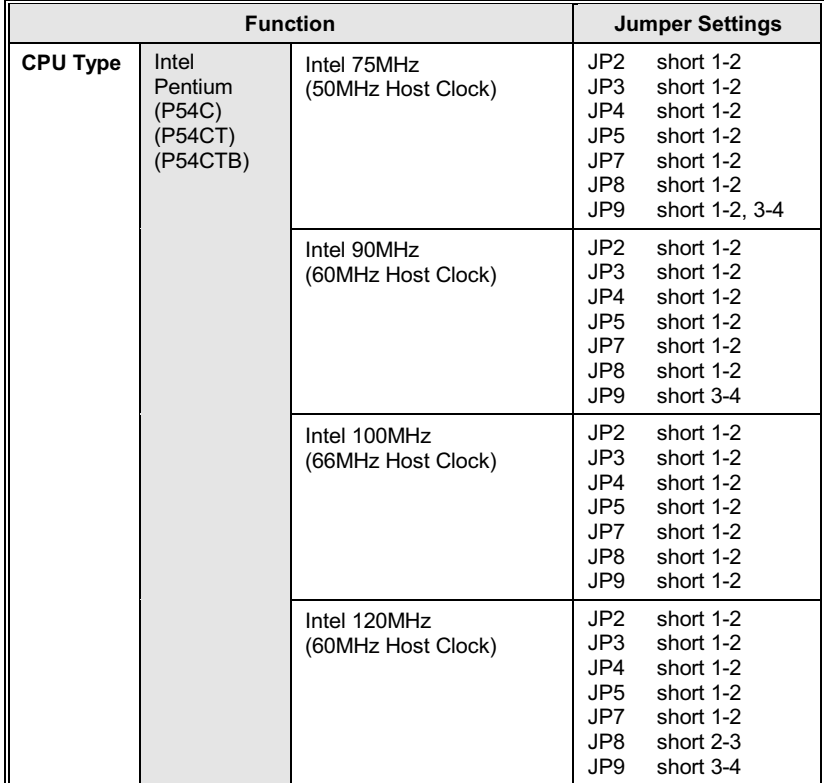

Continued.....

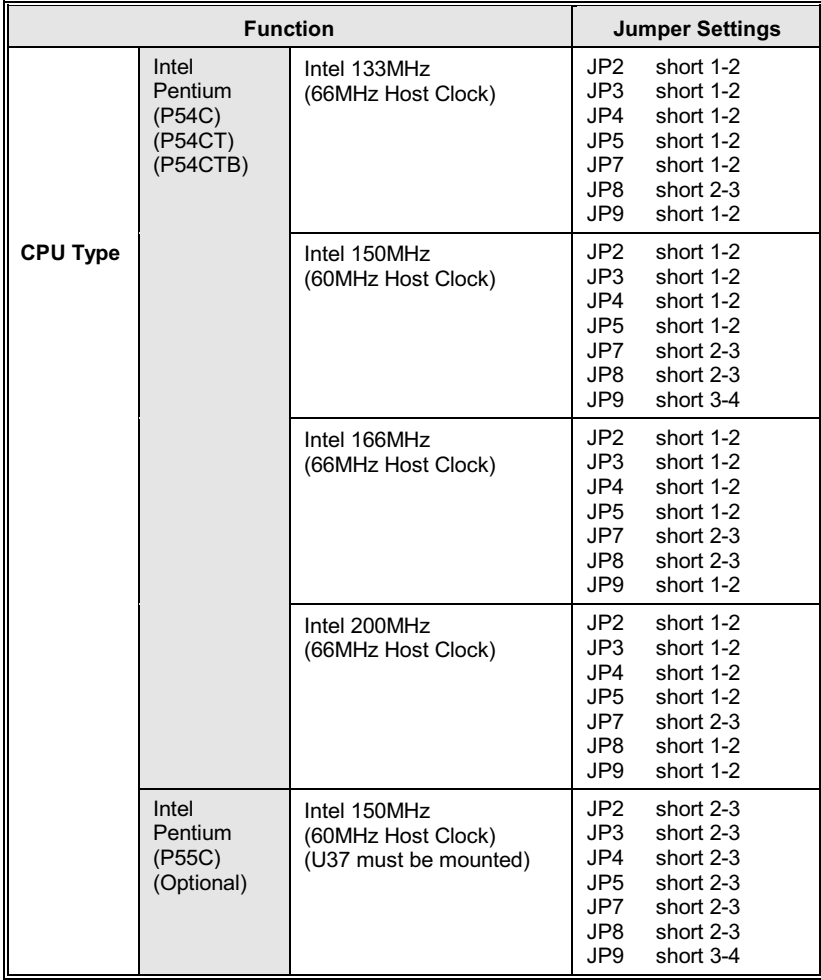

Continued.....

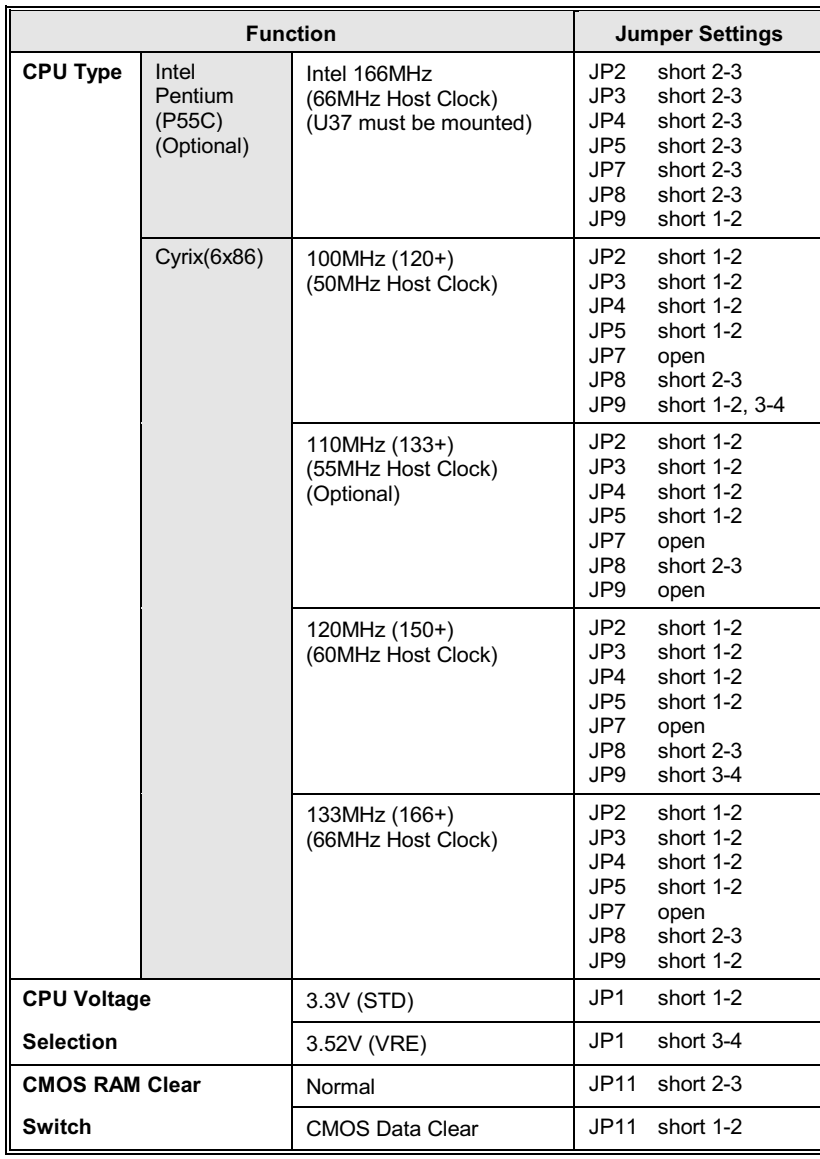

Continued.....

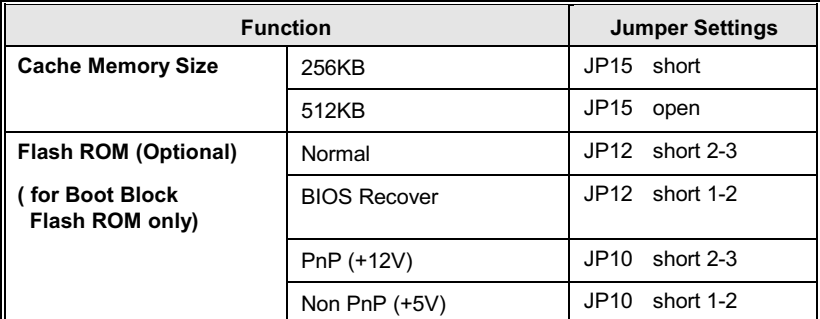

Table 3 -1. Jumper Settings

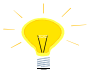

The table below presents the detailed Jumper Settings for different CPU<br>Clock. For example, if Pentium 100MHz CPU is installed, you should set<br>Host Clock as 66 MHz and CPU Core Clock as Host Clock \*1.5.

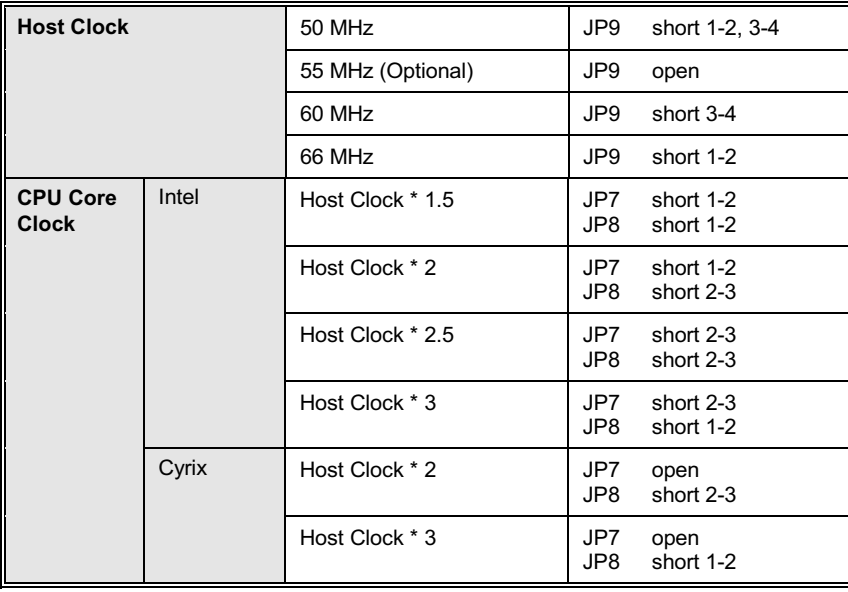

# **Green Function**

### **CPU Cooling Fan Control**

P5HX-A provides the ability to turn the CPU cooling fan off while the system is in low-power suspend mode. Please connect the CPU cooling fan to J18 in order to make it work.

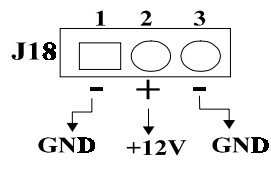

**Green Function Indicator** 

Connect the LED to J8 to indicate the system in low-power suspend mode.

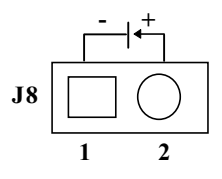

# **Graphic Descriptions of Jumper Settings**

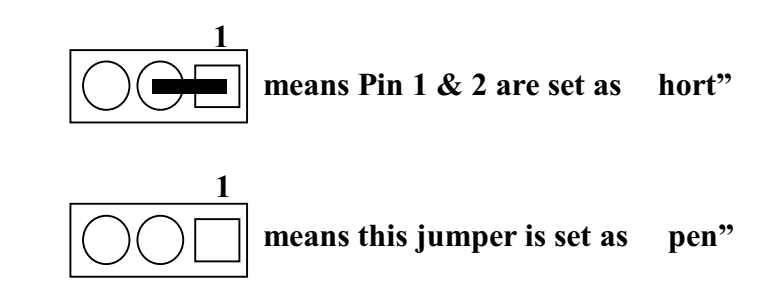

# **CPU Type**

Intel Pentium 75MHz (P54C/P54CT/P54CTB) CPU (50MHz Host Clock) 1. installed on board

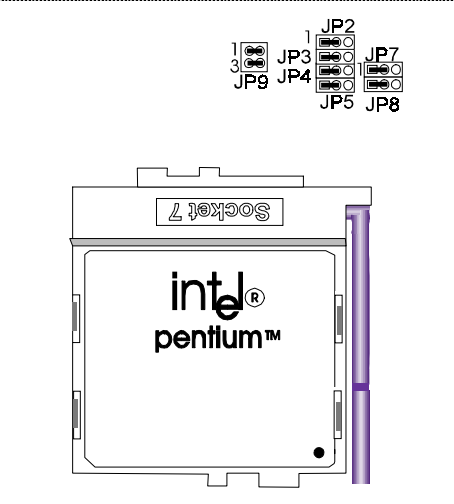

**User's Manual 3-6** 

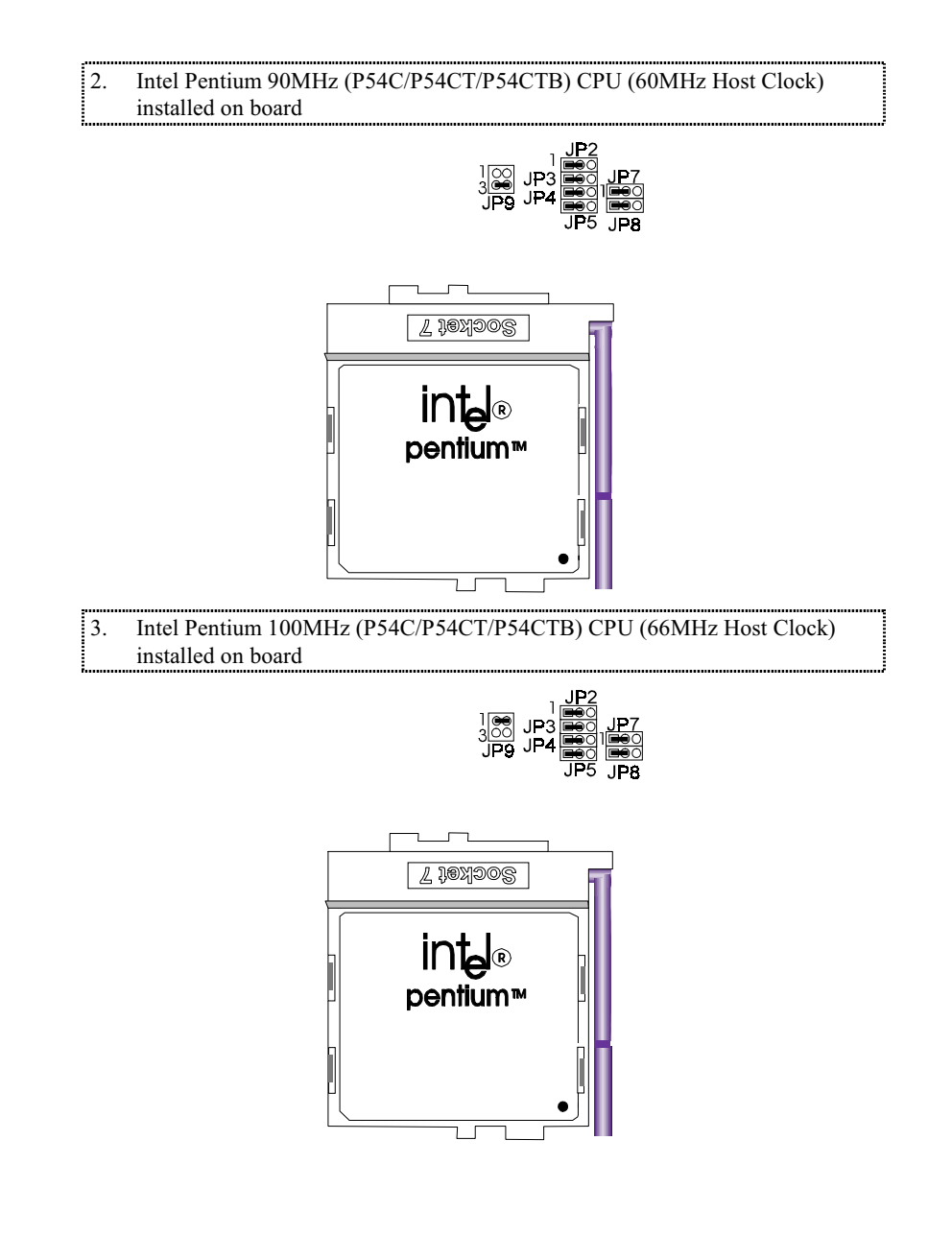

**User's Manual 3-7** 

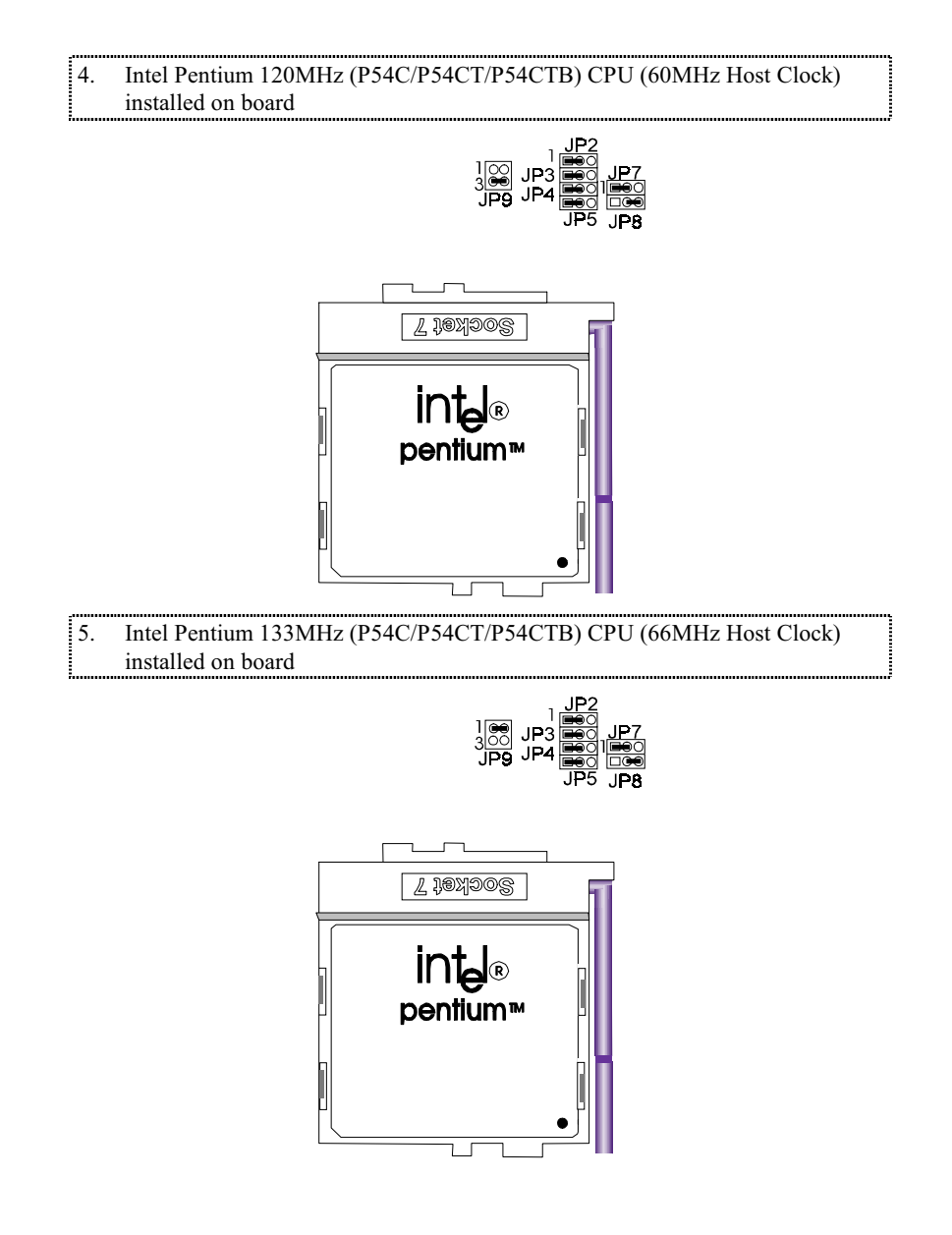

**User's Manual 3-8** 

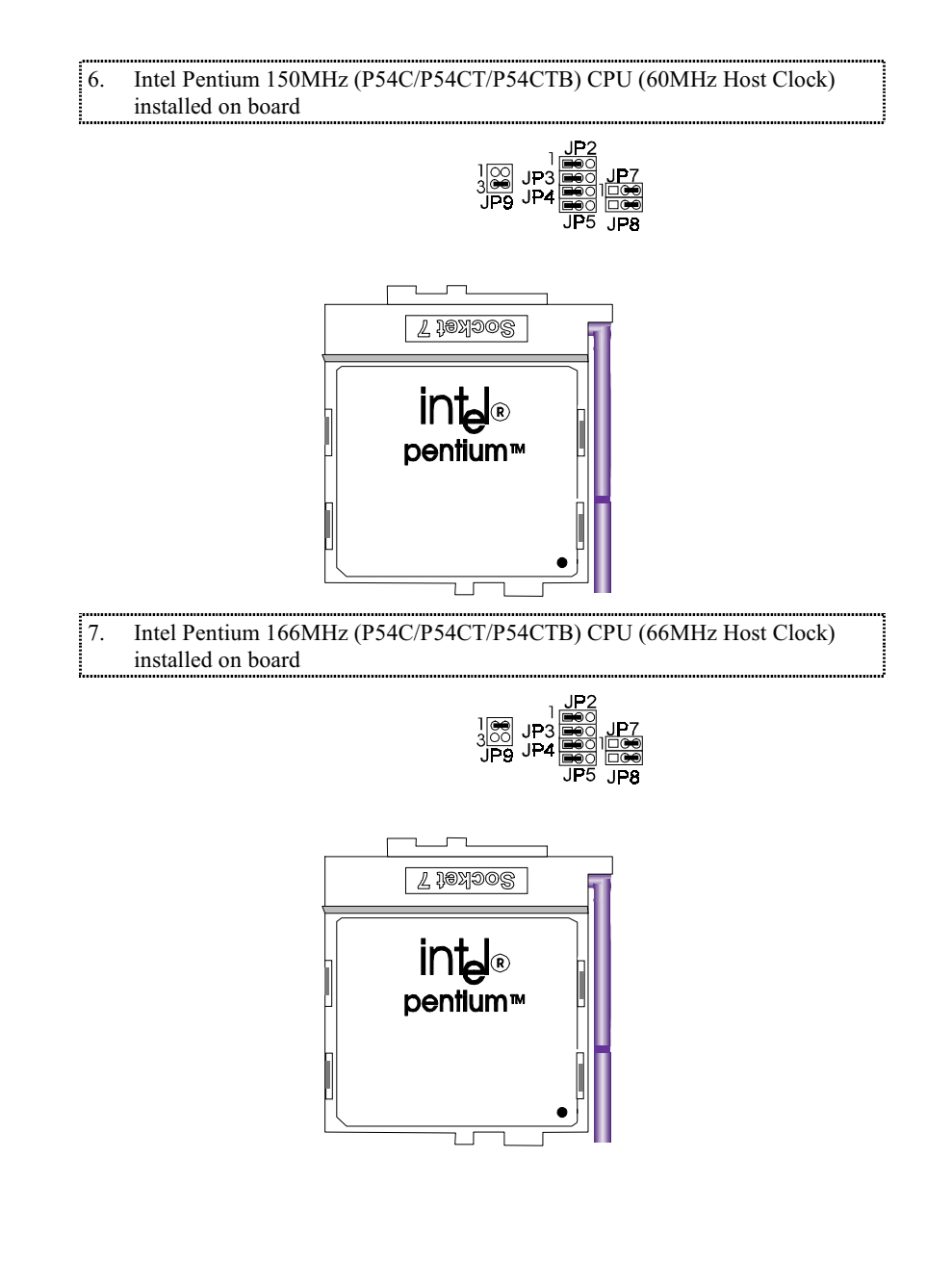

**User's Manual 3-9** 

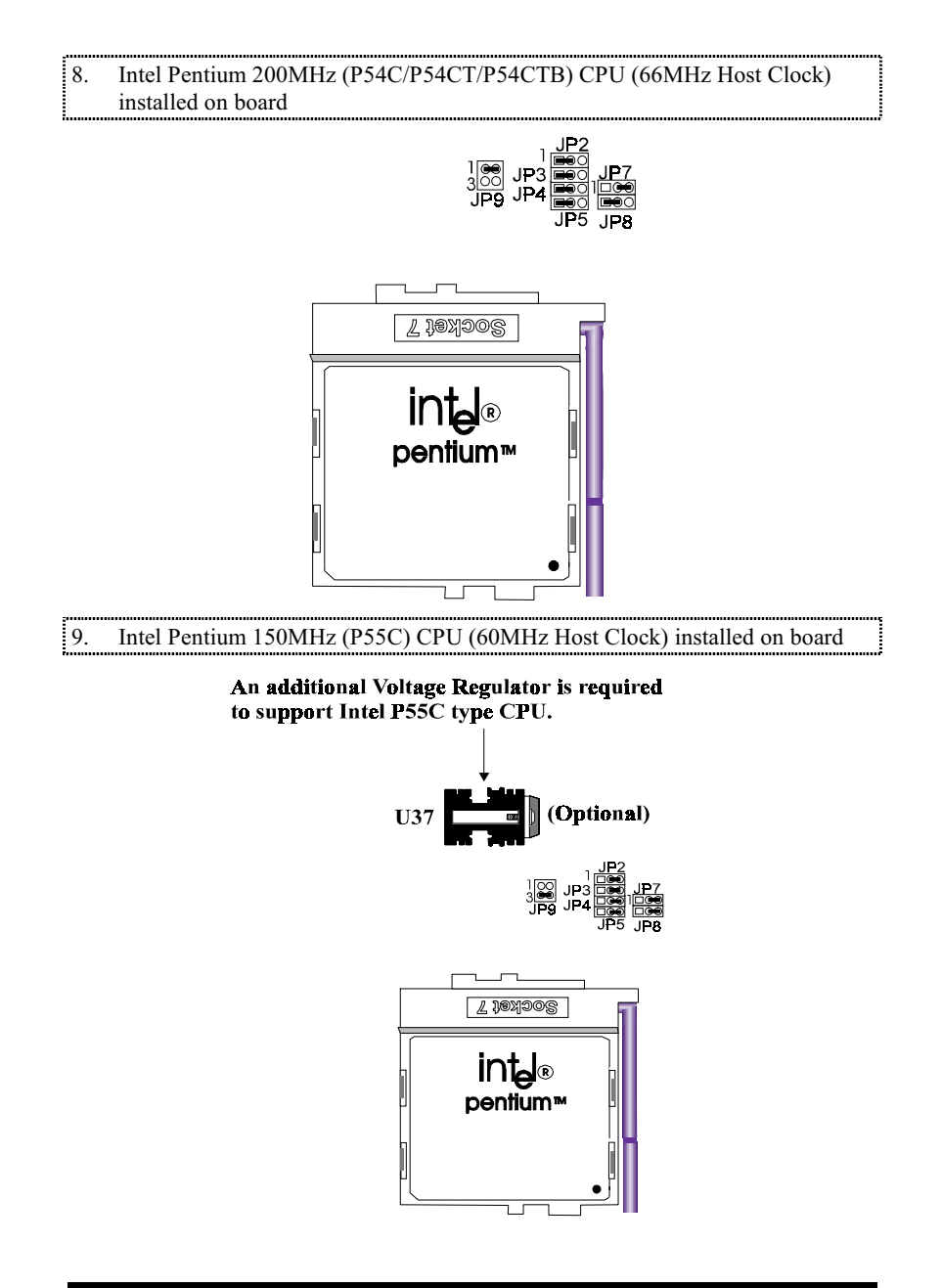

**User's Manual 3-10** 

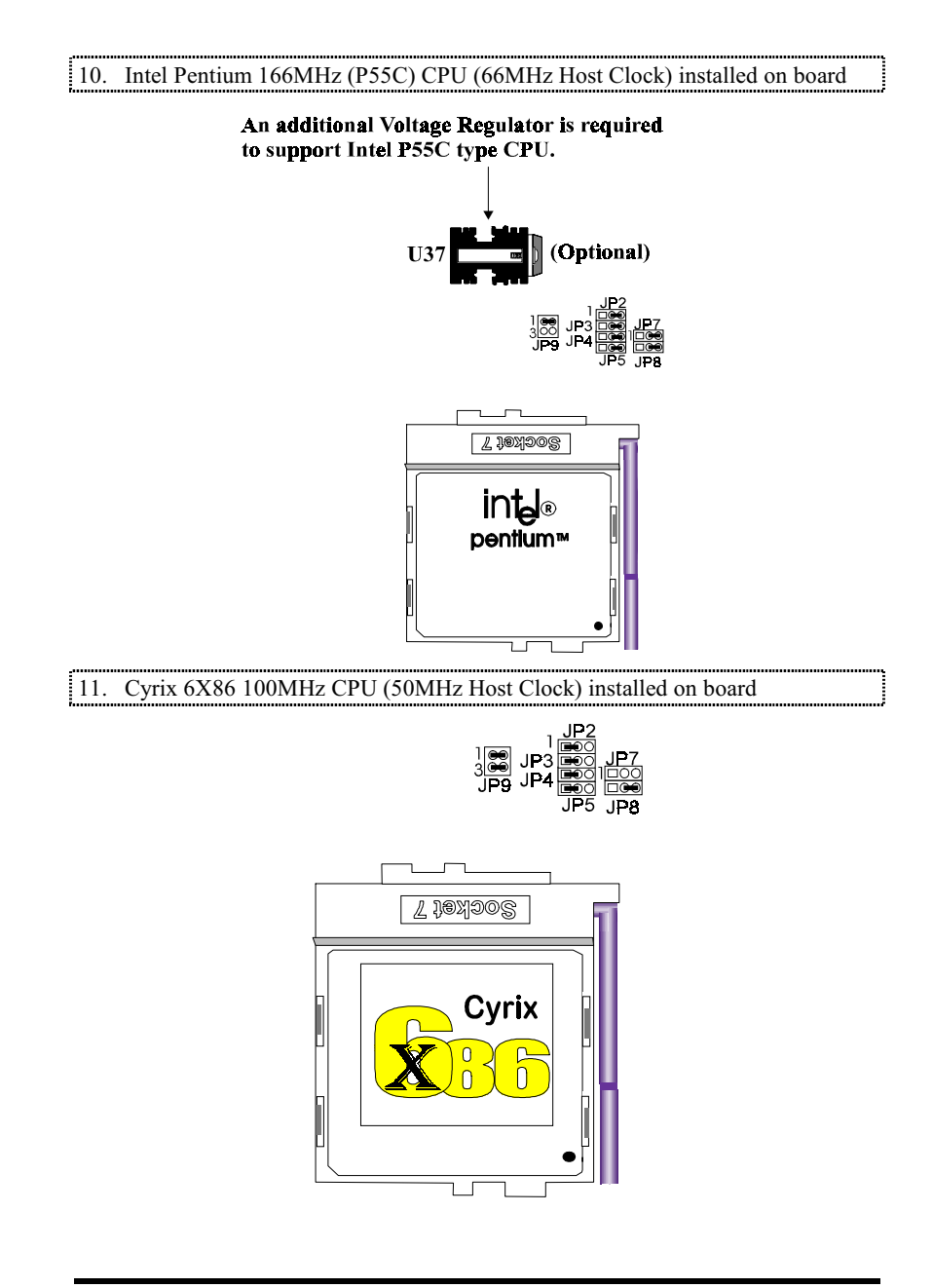

**User's Manual 3-11** 

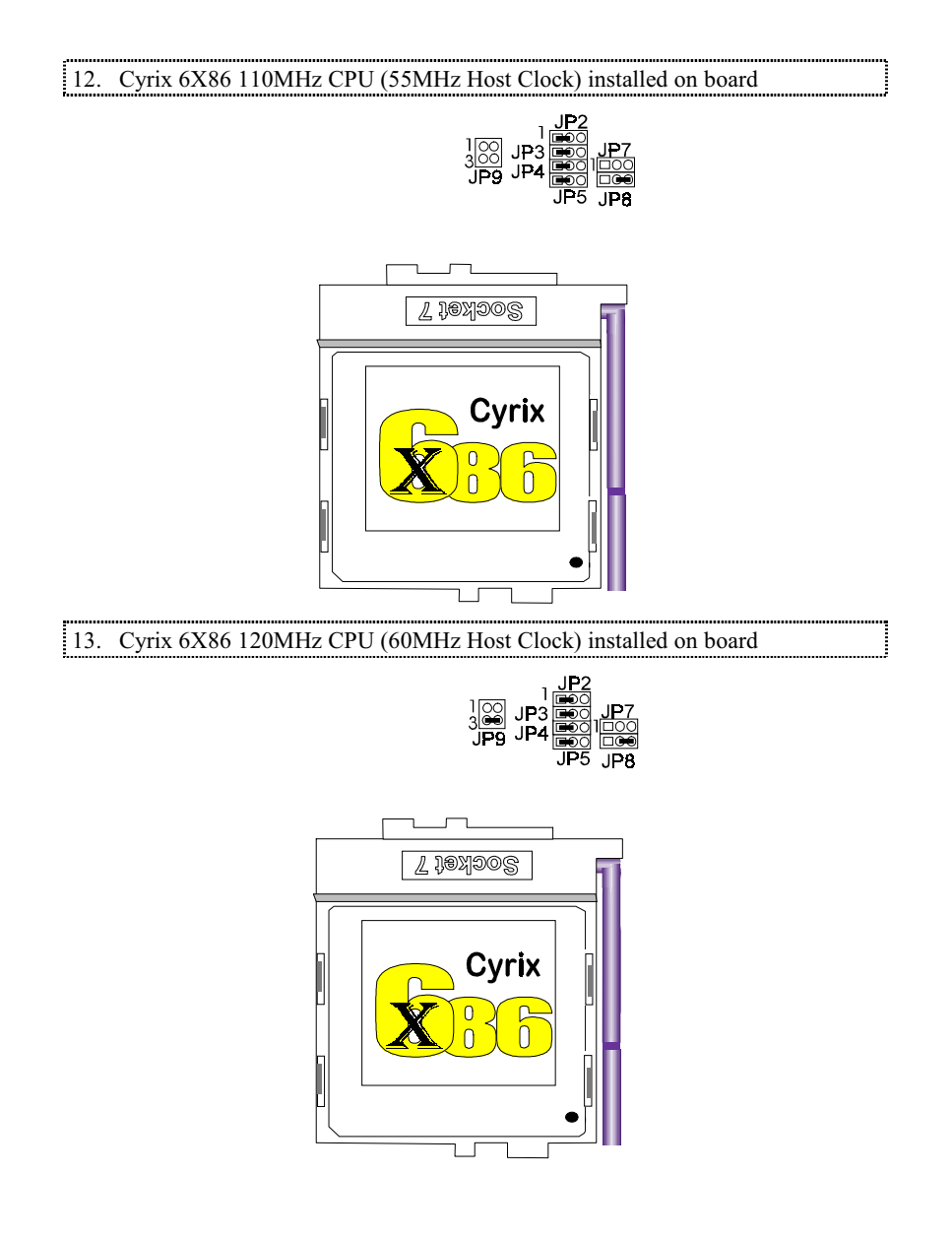

**User's Manual 3-12** 

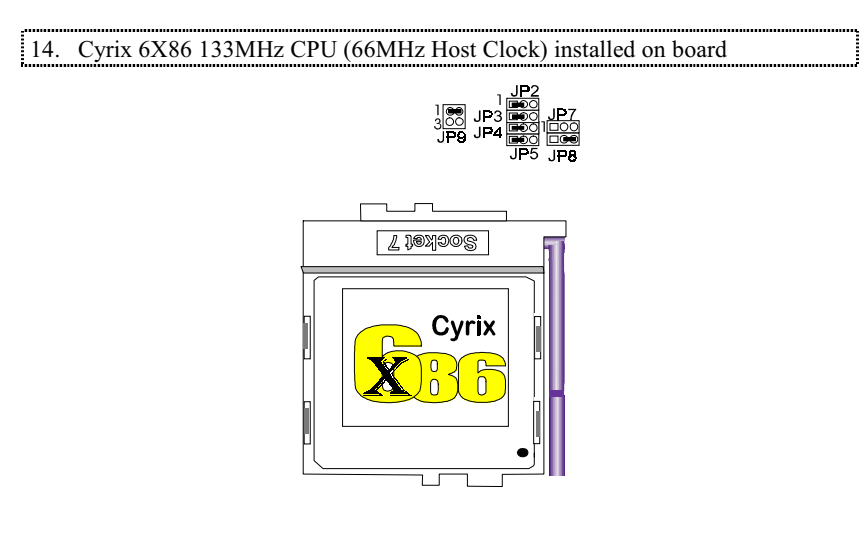

# **CPU Voltage Selection**

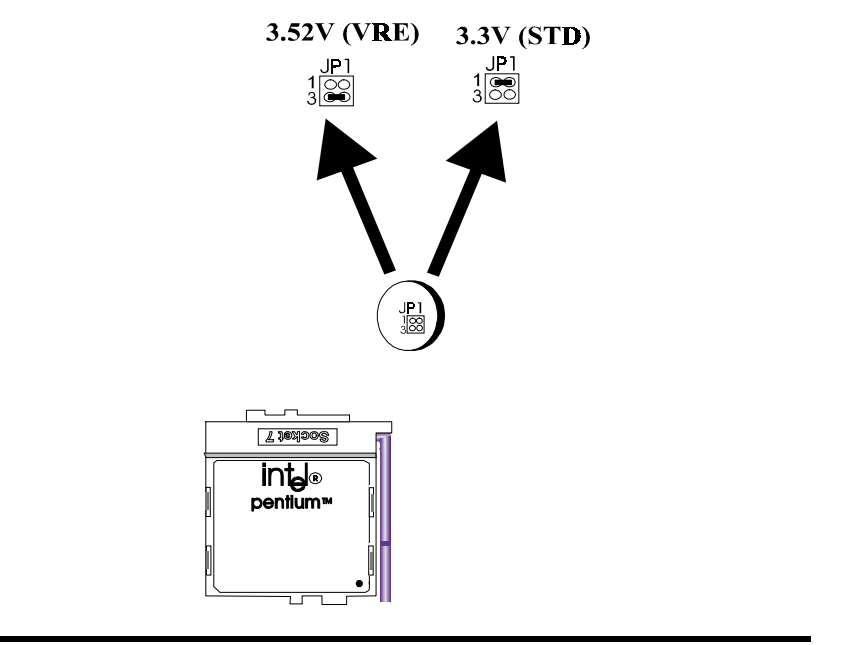

### **Connectors**

The following table lists the connectors located on the P5HX-A. They can be used<br>to connect with some peripheral devices to enhance the operating performance of the<br>system. Please refer to the mainboard layout figure on th positions.

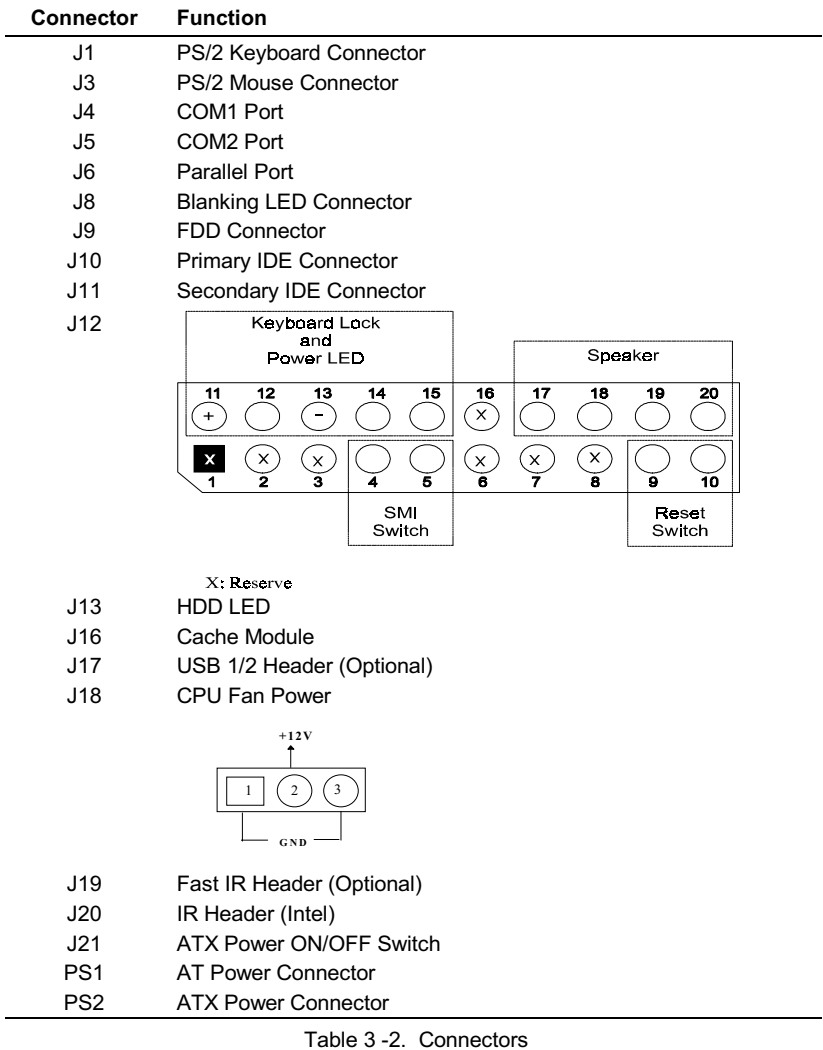

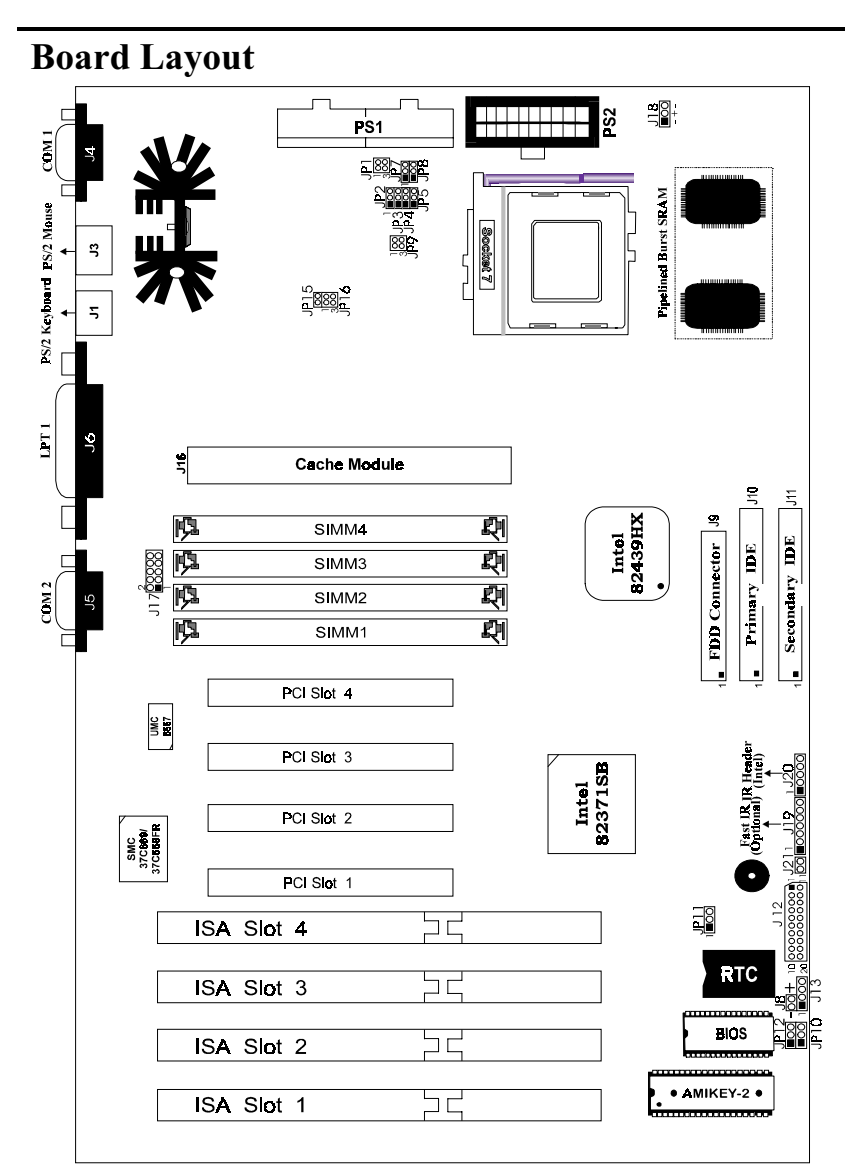

Figure 3 -1. P5HX-AMainboard Layout

**User's Manual 3-15** 

This Page Intentionally Left Blank.